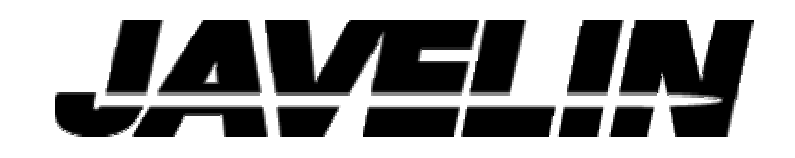

## **CS700**

## **PROGRAMMING MANUAL**

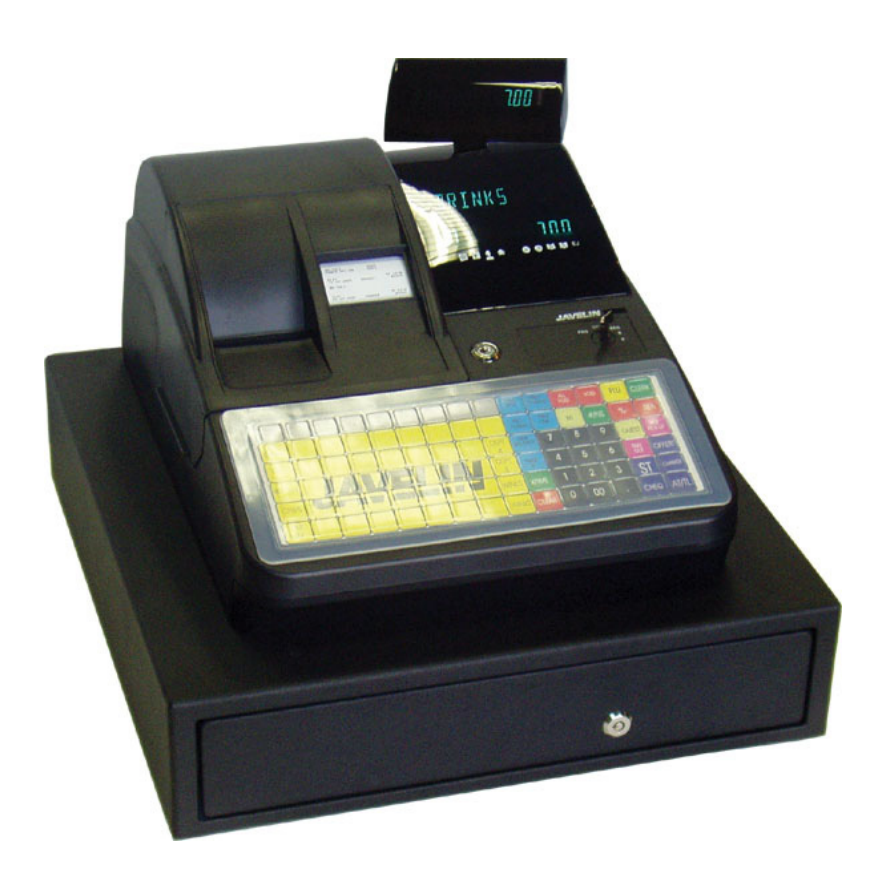

Specifications subject to changed according to further development without notice. Errors and Ommitions to be Expected (E.&O.E.)

## **TABLE OF CONTENTS**

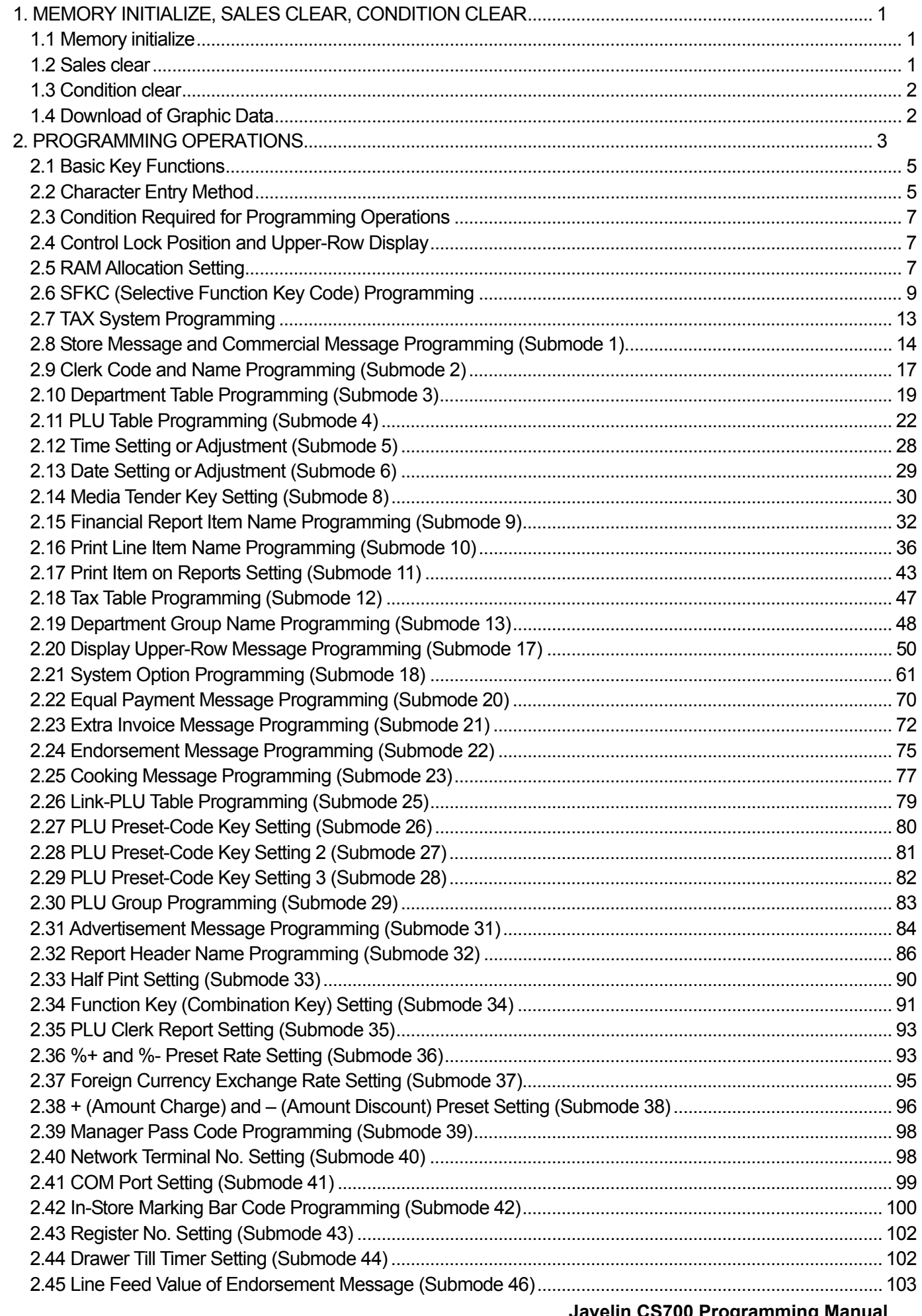

Javelin CS700 Programming Manual

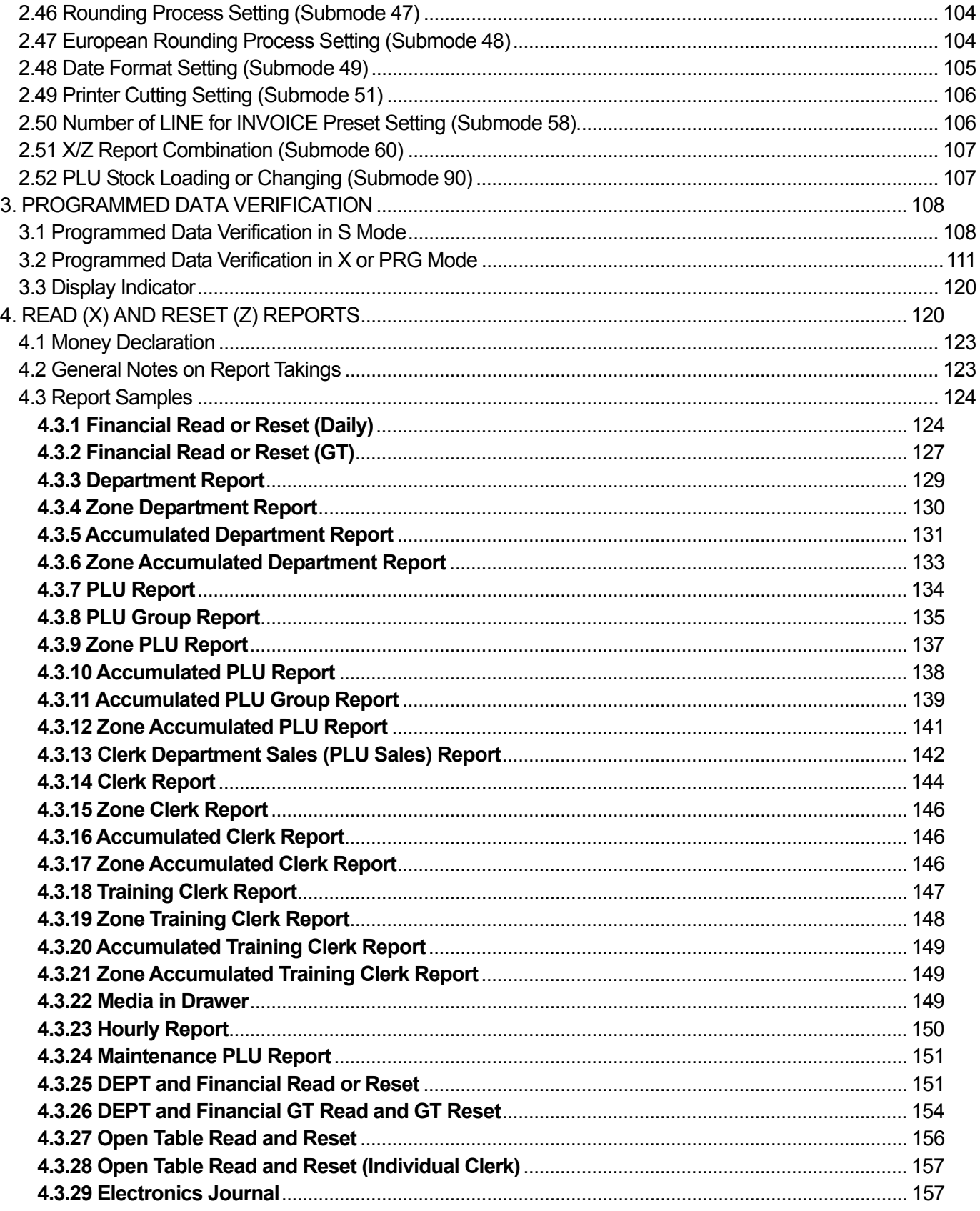

[Click here to download the full manual at THE-CHECKOUT-TECH.COM](http://the-checkout-tech.com/estore/catalog)